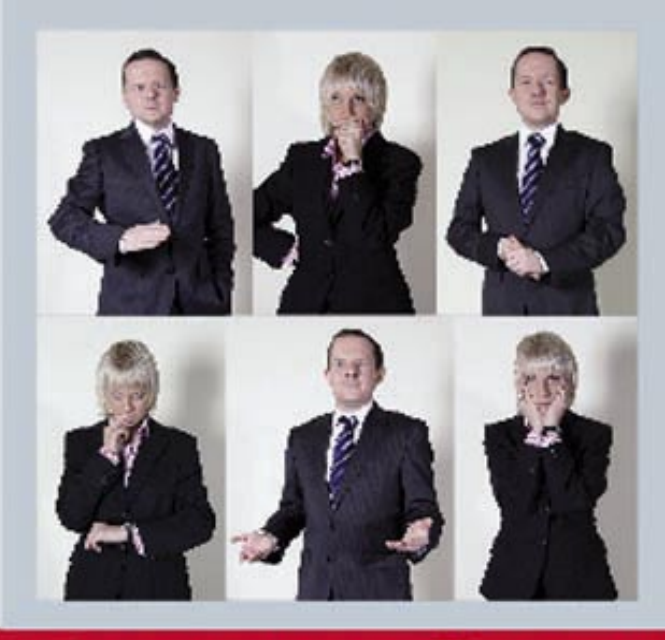

# **OBCHODNÍ A MANAŽERSKÁ** ZENTA

Aleš Kabátek, Olga Lošťáková

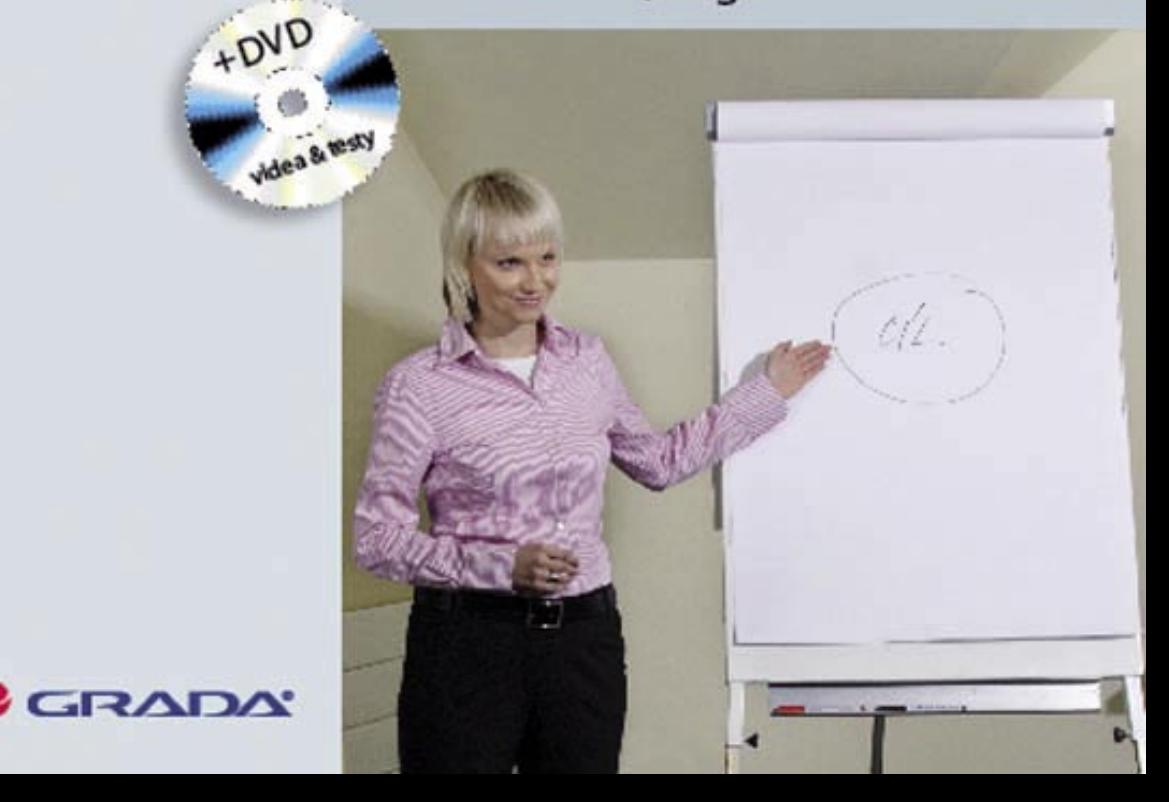

## Upozornění pro čtenáře a uživatele této knihy

Všechna práva vyhrazena. Žádná část této tištěné či elektronické knihy nesmí být reprodukována a šířena v papírové, elektronické či jiné podobě bez předchozího písemného souhlasu nakladatele. Neoprávněné užití této knihy bude trestně stíháno.

Používání elektronické verze knihy je umožněno jen osobě, která ji legálně nabyla a jen pro její osobní a vnitřní potřeby v rozsahu stanoveném autorským zákonem. Elektronická kniha je datový soubor, který lze užívat pouze v takové formě, v jaké jej lze stáhnout s portálu. Jakékoliv neoprávněné užití elektronické knihy nebo její části, spočívající např. v kopírování, úpravách, prodeji, pronajímání, půjčování, sdělování veřejnosti nebo jakémkoliv druhu obchodování nebo neobchodního šíření je zakázáno! Zejména je zakázána jakákoliv konverze datového souboru nebo extrakce části nebo celého textu, umisťování textu na servery, ze kterých je možno tento soubor dále stahovat, přitom není rozhodující, kdo takovéto sdílení umožnil. Je zakázáno sdělování údajů o uživatelském účtu jiným osobám, zasahování do technických prostředků, které chrání elektronickou knihu, případně omezují rozsah jejího užití. Uživatel také není oprávněn jakkoliv testovat, zkoušet či obcházet technické zabezpečení elektronické knihy.

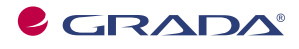

Copyright © Grada Publishing, a.s.

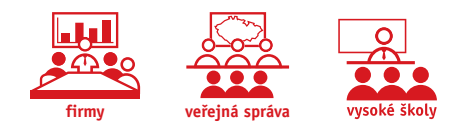

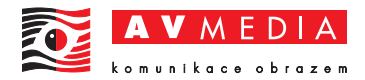

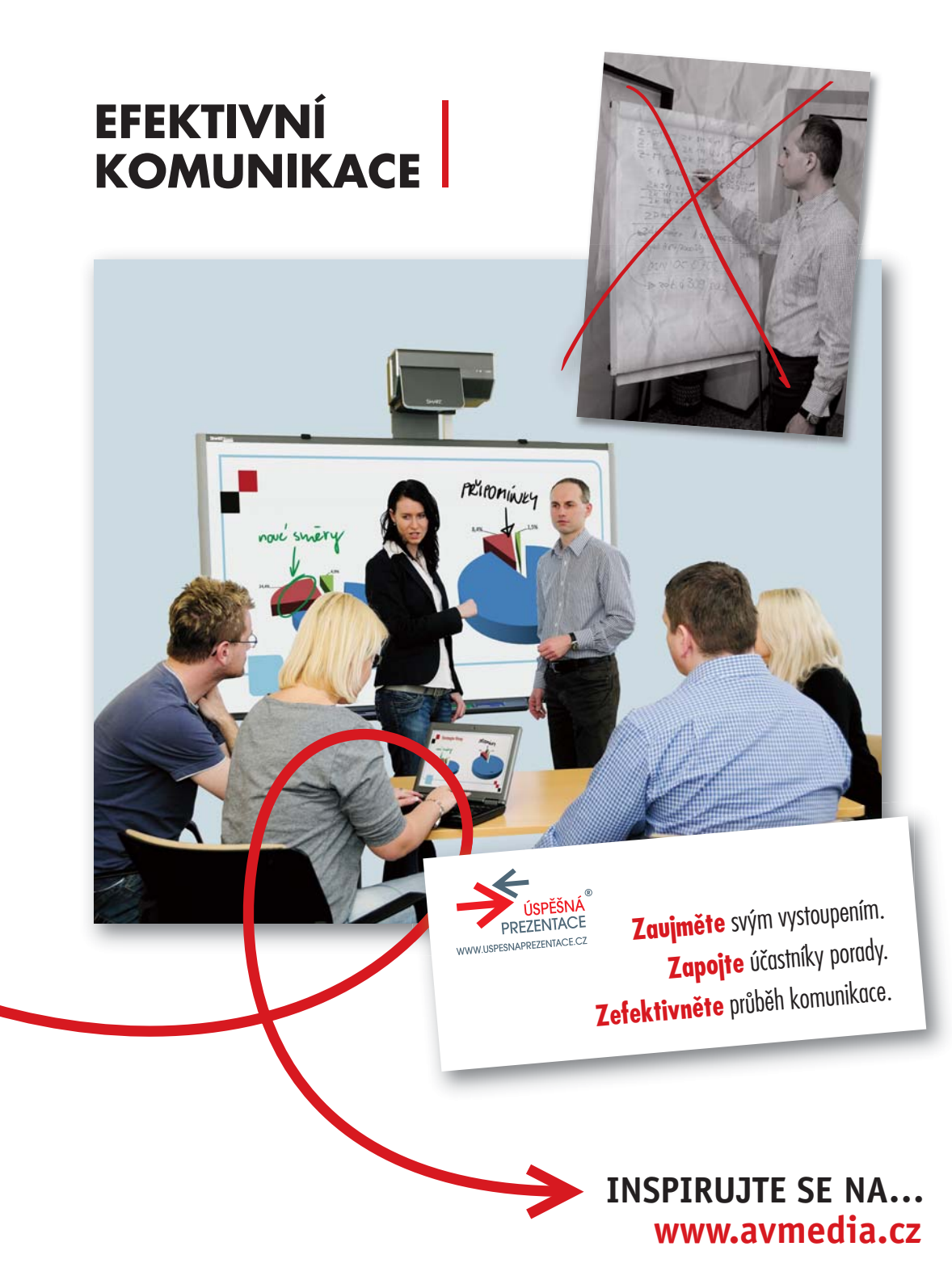

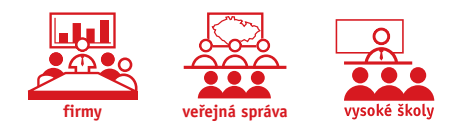

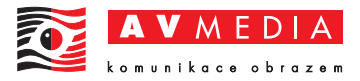

## **MODERNÍ KOMUNIKAČNÍ TRENDY**

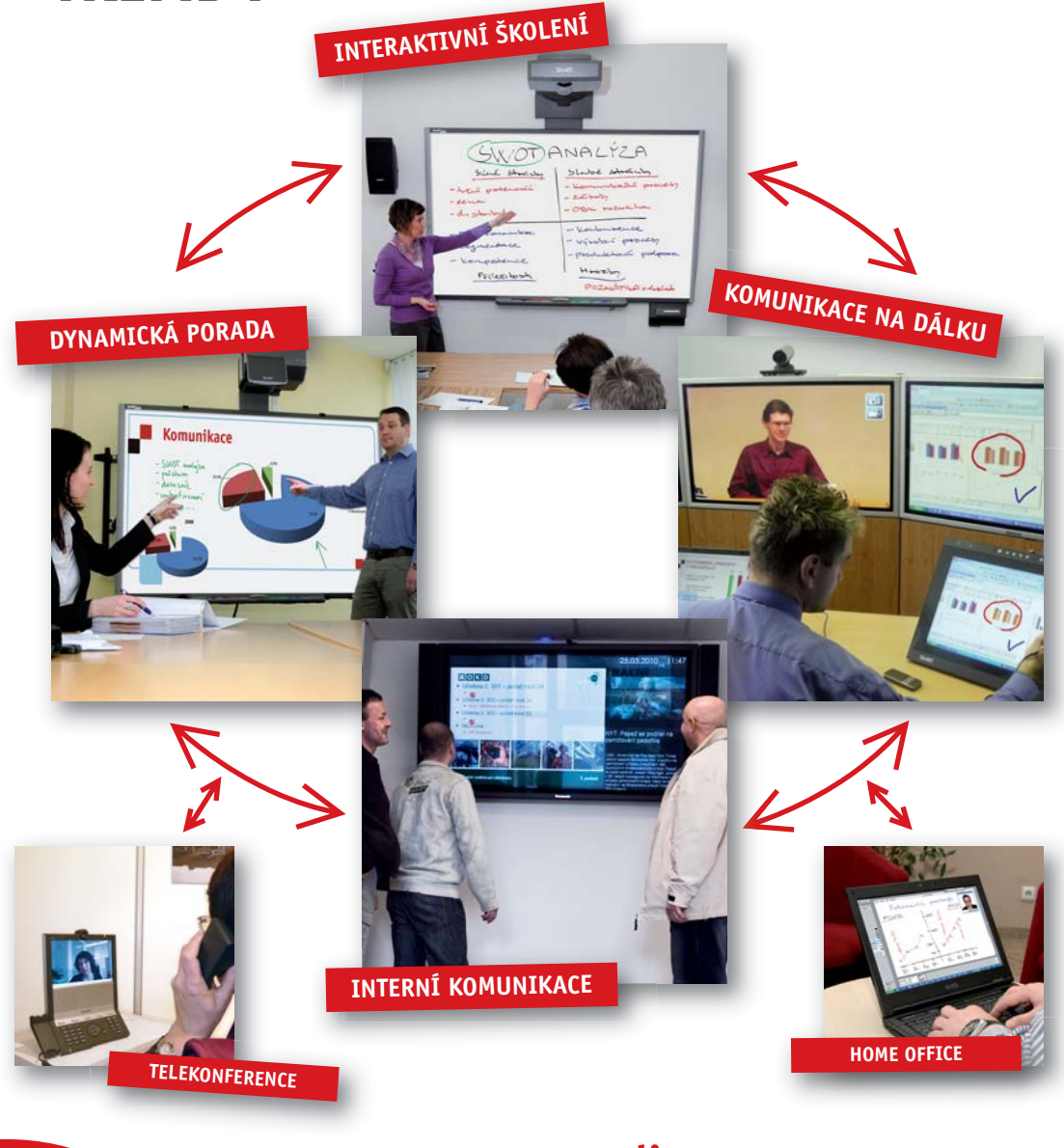

## www.avmedia.cz

ZAUJMĚTE, ZAPOJTE, ZEFEKTIVNĚTE

Aleš Kabátek Olga Lošťáková

## **OBCHODNÍ A MANAŽERSKÁ PREZENTACE**

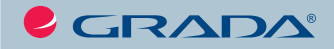

**PhDr. Aleš Kabátek, CSc. Olga Lošťáková, M.A.**

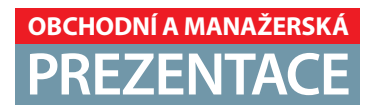

Vydala Grada Publishing, a.s. U Průhonu 22, 170 00 Praha 7 tel.: +420 234 264 401, fax: +420 234 264 400 www.grada.cz jako svou 4031. publikaci

Odpovědná redaktorka Mgr. Irena Koušková Grafická úprava a sazba Eva Hradiláková Fotografie Jana Matasová Počet stran 208 První vydání, Praha 2010 Vytiskly Tiskárny Havlíčkův Brod, a.s.

© Grada Publishing, a.s., 2010 Cover Design © Eva Hradiláková

ISBN 978-80-247-3344-9 *Upozornění: Všechna práva vyhrazena. Žádná část této publikace nesmí být reprodukována a používána v elektronické podobě, kopírována a nahrávána bez předchozího písemného souhlasu nakladatele.* ISBN 978-80-247-7009-3 (elektronická verze ve formátu PDF) © Grada Publishing, a.s. 2011

## Obsah

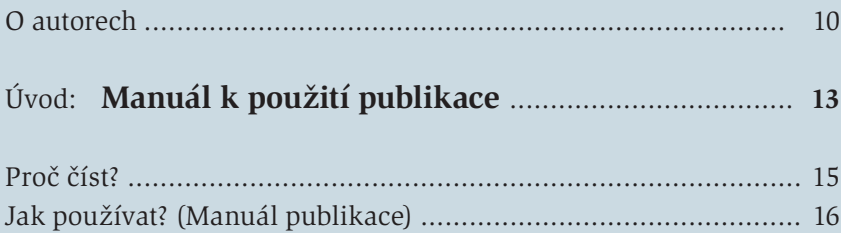

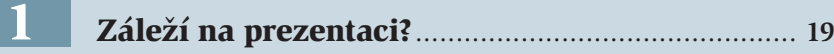

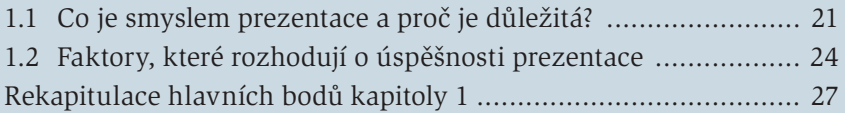

#### Jak se "nastavit" na očekávané auditorium? ..... 29 2

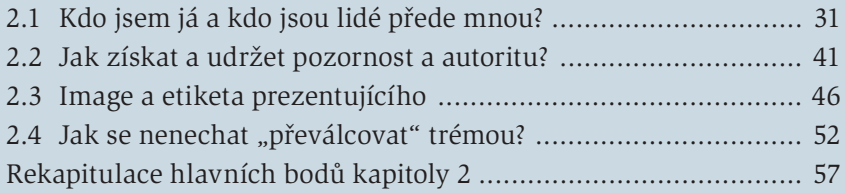

#### Jak připravit zapamatovatelnou prezentaci? ..... **59** 3

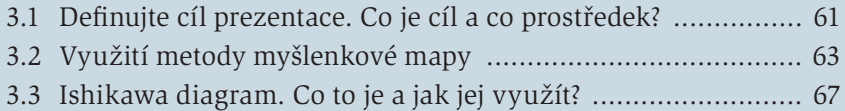

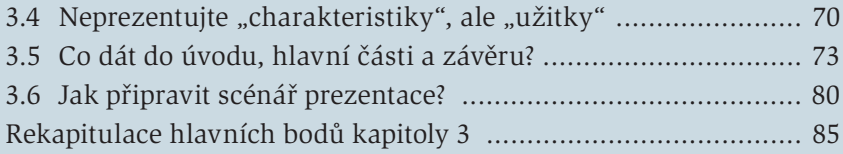

### Jak působivě podat ("prodat") prezentaci? ........ 87

4

5

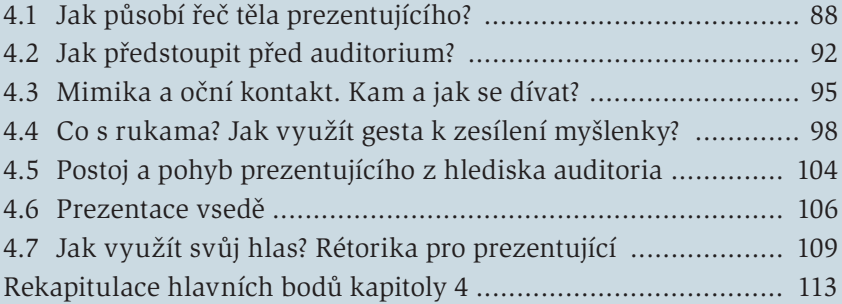

#### 5 Monologická nebo interaktivní prezentace? .... **115**

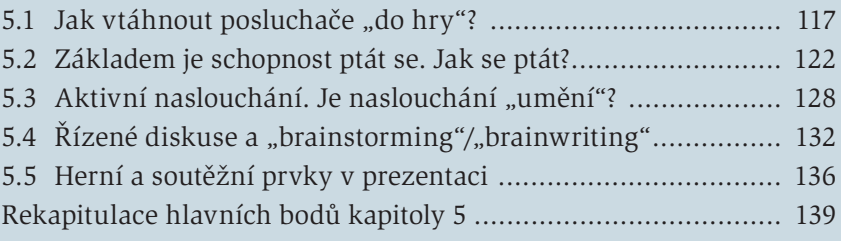

#### 6 Obtížné situace a jejich zvládání ....................... 141 6

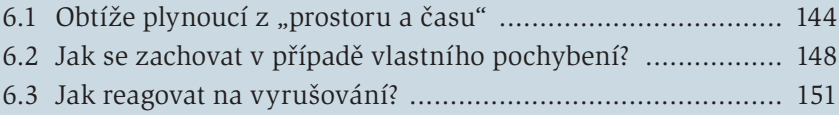

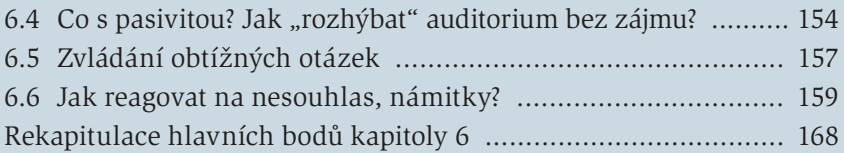

#### Je AV technika "past" nebo podpora? ................. 169 7

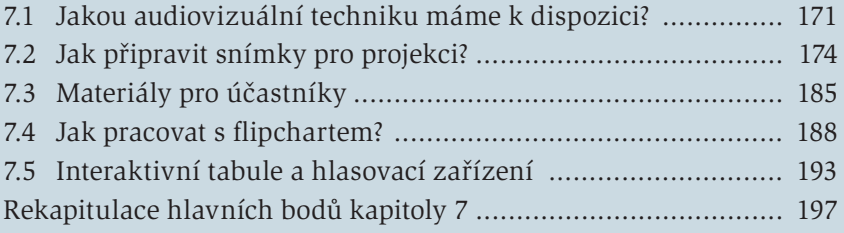

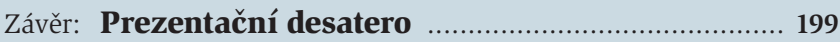

Jak docílit toho, abychom se na prezentaci těšili? ...................... 201

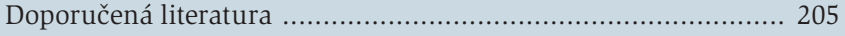

## O autorech

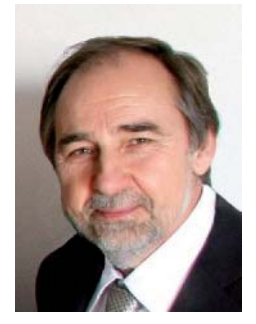

#### **PhDr. Aleš Kabátek, CSc.**

sociolog s bohatými praktickými zkušenostmi z podnikání a řízení týmů v oblasti poradenství, vzdělávání a výzkumu. Po absolvování Filozofické fakulty UK v Praze zahájil svoji profesní dráhu jako asistent na Fakultě řízení VŠE. V 80. letech pracoval v Sociologickém ústavu

v Praze, kde se mimo jiné podílel na zpracování *Velkého sociologického slovníku*. V roce 1990 se stal členem vědecké rady ústavu. V letech 1991–1994 byl členem katedry sociologie na FF UK v Praze, kde mimo jiné vytvořil specializační program studia "Sociálního managementu" pro lidi z praxe. V letech 1994–2002 působil v pozici ředitele vzdělávací a poradenské společnosti MASS Training and Media pro ČR a SR. Od roku 2003 je Managing Partner společnosti SMARTER. Publikuje v odborných i populárních časopisech, externě přednáší na Univerzitě Karlově a působí především jako lektor a kouč manažerů a specialistů renomovaných národních a nadnárodních firem. Ve společnosti SMARTER se kromě vedení týmu soustředí na tvorbu nových tréninkových programů pro manažery a průzkumných metod (mystery shopping, assessment/development centre, 360° hodnocení, personální audit, průzkum sociálního klima podniku apod.). Jeho základní orientace na řešení problémů podnikové praxe staví na pevných teoretických a metodologických základech.

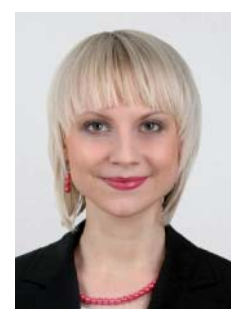

#### **Olga Lošťáková, M.A.**

manažerka, interní lektorka a konzultantka společnosti SMARTER Training and Consulting. Je absolventkou Vyšší odborné školy herecké v Praze a fakulty multimediálních komunikací Univerzity Tomáše Bati ve Zlíně. Úspěšně studovala na University of New York in Prague, kde obhá-

jila diplomovou práci v oboru "*Professional Communication and Public Relations*". V pozici konzultantky společnosti SMARTER spolupracuje s řadou významných obchodních partnerů v oblasti vzdělávání. S klienty hledá nejlepší způsoby rozvoje zaměstnanců a následně se podílí na realizaci a vyhodnocení těchto vzdělávacích projektů. Jako lektorka se specializuje na kurzy v oblasti prezentačních dovedností, lektorských dovedností, komunikace, obchodní image a etikety a emoční inteligence, a to jak v českém, tak v anglickém jazyce. Její školení jsou typická vysokou mírou interakce a využitím zkušeností získaných při studiu herectví a sociální komunikace a z dosavadní praxe (v PR agentuře, vzdělávací, poradenské a průzkumné společnosti).

### úvod

## **Manuál k použití publikace**

#### V úvodu odpovíme na dvě čtenářsky podstatné otázky:

- Proč číst tuto multimediální publikaci?
- Jak ji používat?

## **Proč číst?**

Začněme první otázkou – jak vám tato publikace může být užitečná? V době, kdy se na trhu práce stejně jako na trhu zboží a služeb setkává velké množství subjektů (pracovníků, firem, institucí), které nabízejí velmi srovnatelné výkony a produkty, je často tím, co rozhodne o výběru, právě schopnost výkony či produkty správně prezentovat. Dokonce můžeme říci "prodat" v doslovném i přeneseném slova smyslu. Když jdeme na přijímací pohovor, když absolvujeme "assessment centre", když na poradě předkládáme své návrhy či výsledky práce, když získáváme klienty pro naše zboží či služby, když se ucházíme o dotace, vždy jde také – a mnohdy především – o to, jak zapůsobíme, jak přesvědčíme, jak získáme zájem a nakonec souhlas druhé strany. Vždy nakonec záleží na našich prezentačních dovednostech. Tato multimediální publikace má jediný cíl: pomoci těm, kteří chtějí zlepšit svou prezentaci a lépe uspokojovat své osobní, ekonomické či politické potřeby a zájmy.

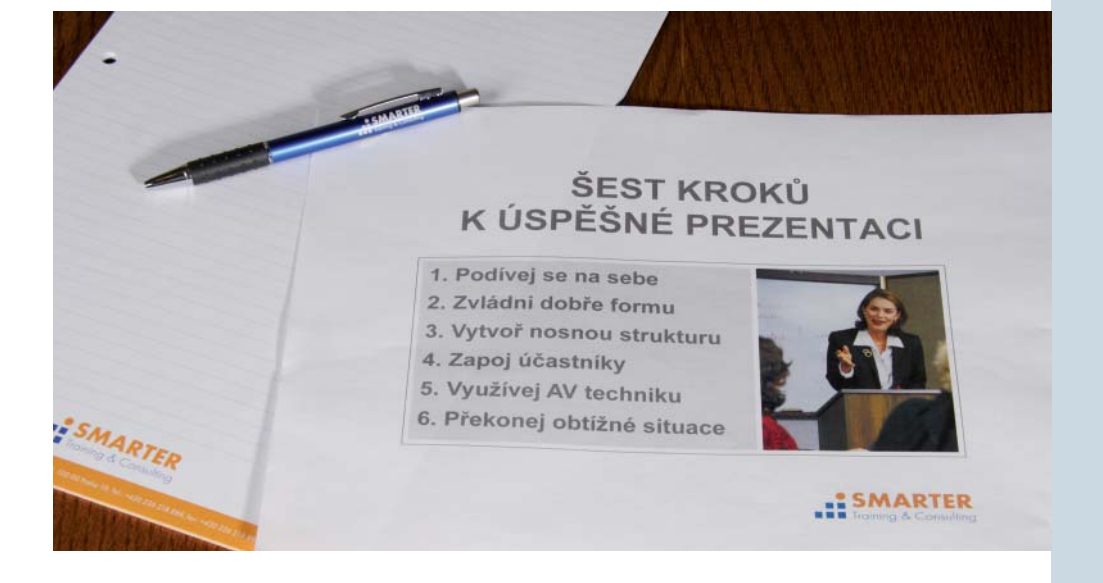

## **Jak používat? (Manuál publikace)**

#### **Pokud jste se rozhodl(a) využít tuto knihu, postupujte následovně:**

- Na vloženém DVD najdete "Test prezentačních dovedností". Udělejte si jej ještě před tím, než začnete knihu číst. Ověřte si, jak jste na tom se znalostmi z dané oblasti.
- Postupně knihu prostudujte, jednotlivé kapitoly jsou řazeny logicky tak, abyste prošli všechny důležité prvky přípravy a předvedení prezentace. Důraz je kladen jak na přípravu, tak na podání prezentace i na přístup k jejím účastníkům.
- Abychom učinili knihu přehlednou, jsou vždy na začátku každé kapitoly uvedeny základní otázky, na něž příslušný oddíl odpovídá. Na závěr každé kapitoly jsou stručná doporučení pro zapamatování.

• Do jednotlivých kapitol jsme zařadili odkazy na videa, která najdete na DVD. Vzhledem k tomu, že ne všechny prvky prezentačních dovedností lze výstižně popsat, rozhodli jsme se pro vizuální podobu některých pasáží. Videa mají zpravidla jednoduchý scénář: ukazují co nedělat a naopak, co dělat, aby prezentace byla úspěšná. Vždy, když na odkaz narazíte, pusťte si videosekvenci. Přečtené se vám po zhlédnutí videa lépe uloží do paměti.

• V kapitole "Kdo jsem já a kdo jsou lidé přede mnou?" najdete odkaz na druhý test, který je vhodné vyplnit dříve, než se seznámíte s výkladem osobnostních typů. (Využijte DVD "Test osobnostních typů" – a připojení prostřednictvím internetu na server, který zpracuje a na váš e-mail odešle výsledky). Neobávejte se, nikdo jiný než vy nemá k výsledkům přístup.

- Na závěr si udělejte (opět prostřednictvím DVD) Test prezentačních dovedností. Porovnejte výsledky se shodným testem, který jste vyplnili na začátku. Pokud dosáhnete výrazně lepšího výsledku, tato publikace splnila svůj účel. Potom záleží již jen na vás. Budete-li získané znalosti v praxi využívat, stanou se z nich dovednosti, které vám "přejdou do krve", nebudete muset o nich již usilovně přemýšlet, změní se v rutinu v tom nejlepším slova smyslu. Umožní vám soustředit se na improvizaci a další zdokonalování vašeho projevu před lidmi, na nichž vám záleží. A k tomu nezbývá než popřát hodně úspěchů.
- **Jak pracovat s DVD? Menu DVD se spouští automaticky vložením DVD do mechaniky PC. V případě manuálního spuštění DVD klik**něte na start.bat, případně autorun.inf. Doporučené konfigura**ce: operační systém: Microsoft Windows XP/Vista/7, hardware: Dual Core, 1 GB RAM, CD/DVD Drive, rozlišení: 1280×1024 px, 1280×800 px. Automatické vyhodnocení testů předpokládá připojení k internetu.**